ParslFest 2020

# Fine-grain management of resources with WorkQueue

Tim Shaffer Zhuozhao Li Ben Tovar tshaffe1@nd.edu zhuozhao@uchicago.edu btovar@nd.edu

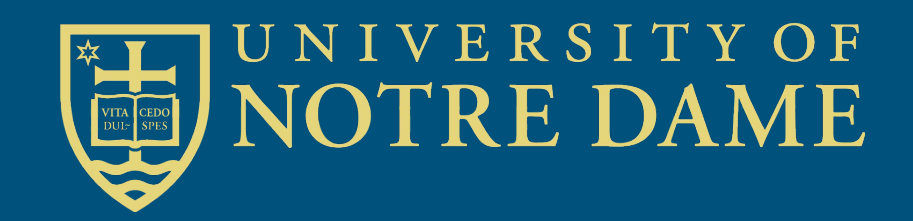

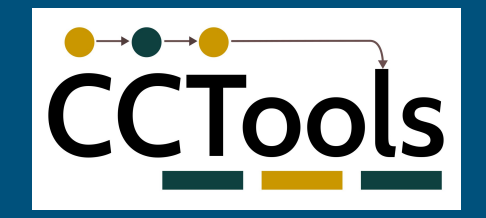

# Work Queue Executor

# Using WQ with Parsl

Work Queue is a manager-worker framework for executing tasks on a pool of workers

- Similar use cases as HighThroughputExecutor
	- Pilot job model allows many small tasks to run without waiting in the batch queue
	- Pack multiple tasks per worker node
- Plus some additional features
	- WQ handles file transfers by default, so no shared FS required
	- Workers cache common input files, reducing transfer times
	- **○ Fine-grained resource management**
	- **○ Automatic dependency management**

## Install via Conda

Make sure Conda is installed and set up first

- # create and activate a Conda environment
- \$ conda create -y --name <environment> \ python=<version> pip
- \$ conda activate <environment>
- # install CCTools and Parsl
- \$ conda install -c conda-forge ndcctools
- \$ pip install parsl

# Starting Workers

Factory creates workers as needed:

```
$ work_queue_factory -Tcondor \
  -M my-app
  --min-workers 5
  --max-workers 200
  --cores 1 --memory 4096 --disk 10000
  --tasks-per-worker 4
```
Many batch systems supported: SGE, Slurm, Condor, Torque, AWS Lambda, ...

# Parsl + WQ

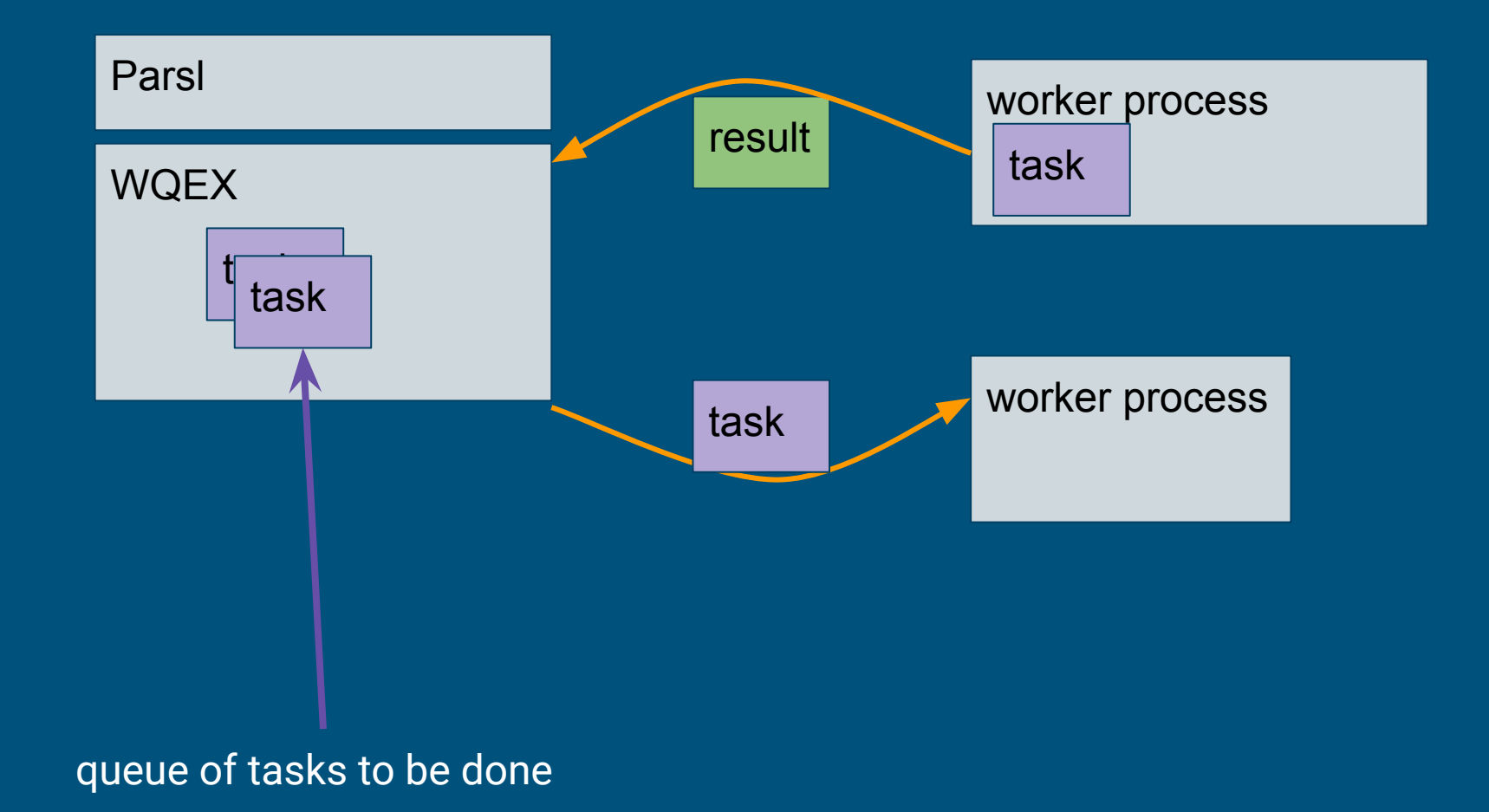

Fine-grained Resource Management

### Resources Contract: running several tasks in a worker concurrently

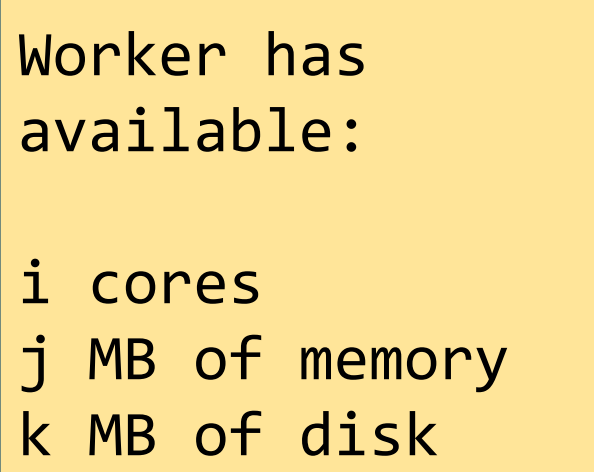

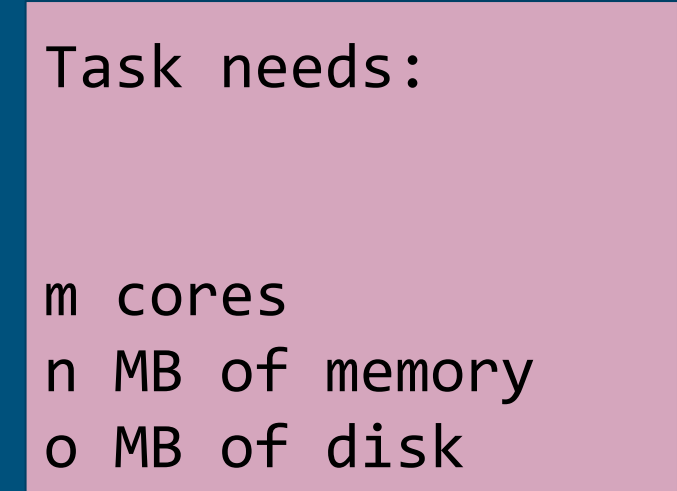

Task runs only if it fits in the currently available worker resources.

### Resources Contract example

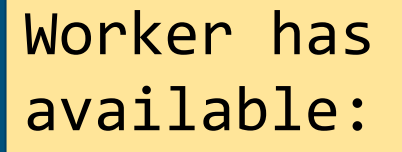

8 cores 512 MB of memory 512 MB of disk

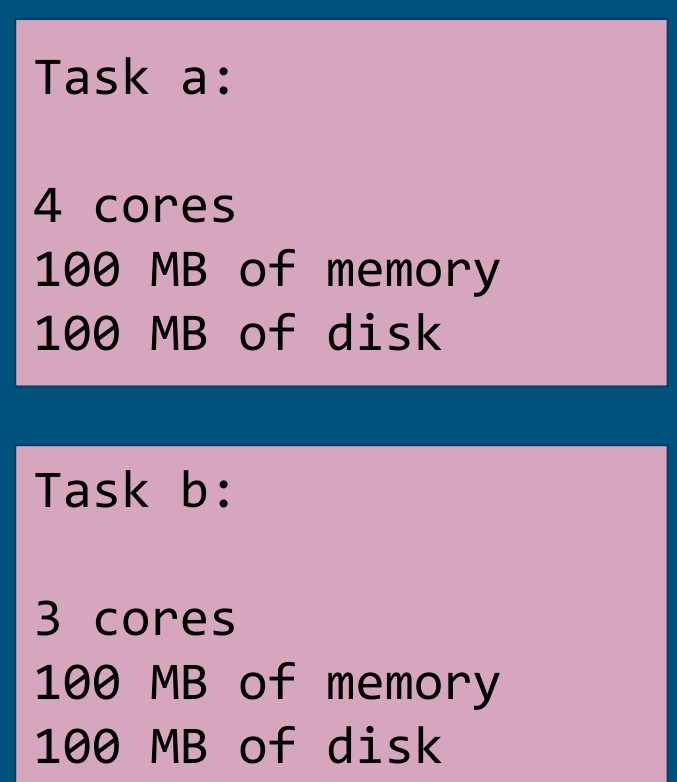

Tasks a and b may run in worker at the same time. (Work could still run another 1 core task.)

### Managing Resources

Do nothing (default if tasks don't declare cores, memory or disk): One task per worker, task occupies the whole worker.

#### Honor contract (default if tasks declare resources):

Task declares cores, memory, and disk (all three of them!) Worker runs as many concurrent tasks as will fit. Tasks **may** use more resources than declared.

#### Automatic resource labeling:

Tasks are retried with resources that maximize throughput.

# Automatic Resource Labeling: When you don't know how big your tasks are

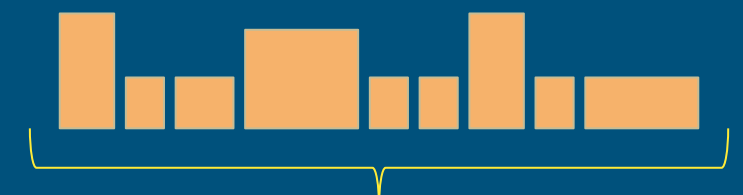

Tasks whose size (e.g., cores, memory, and disk) is not known until runtime.

> **One task per worker:**  Wasted resources, reduced throughput.

**Many tasks per worker:** Resource contention/exhaustion, **reduced throughput** 11 and 12 and 12 and 12 and 12 and 12 and 12 and 12 and 12 and 12 and 12 and 12 and 12 and 1

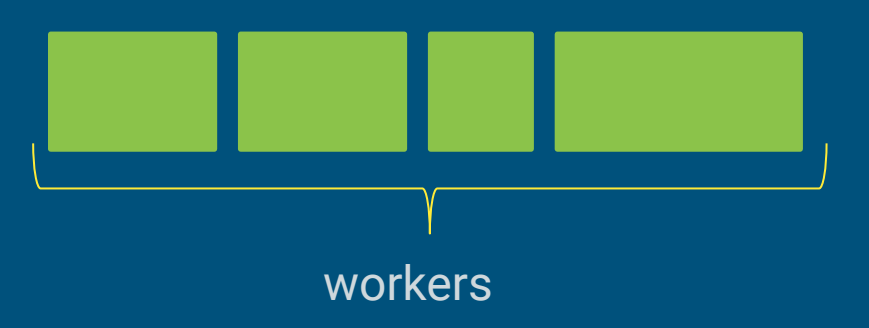

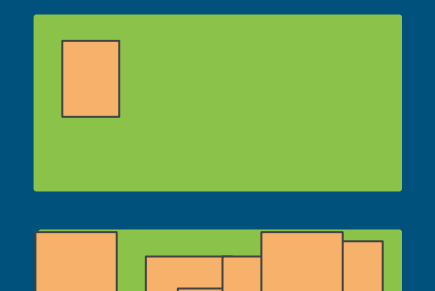

# Task-in-the-Box

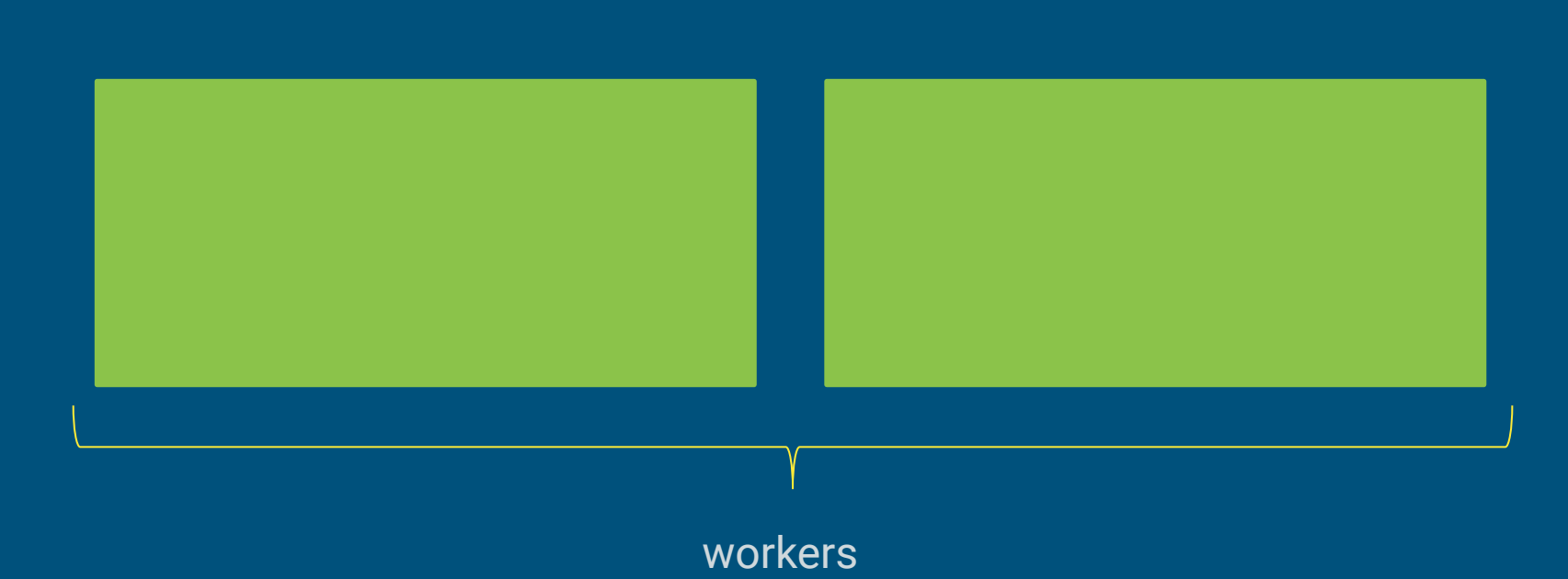

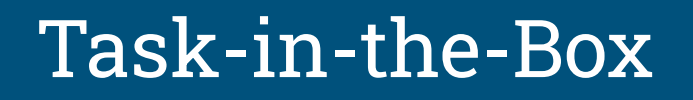

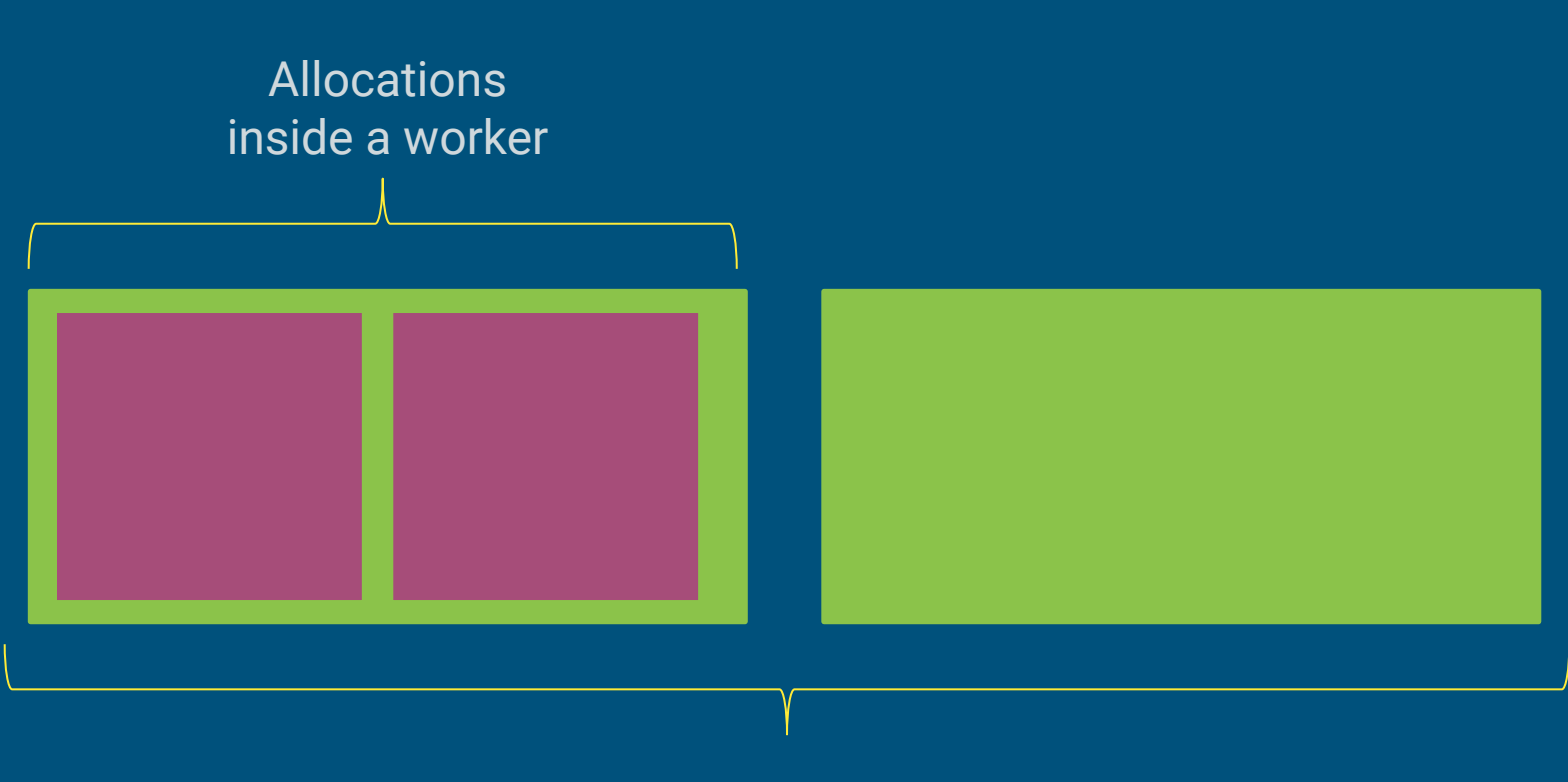

# Task-in-the-Box

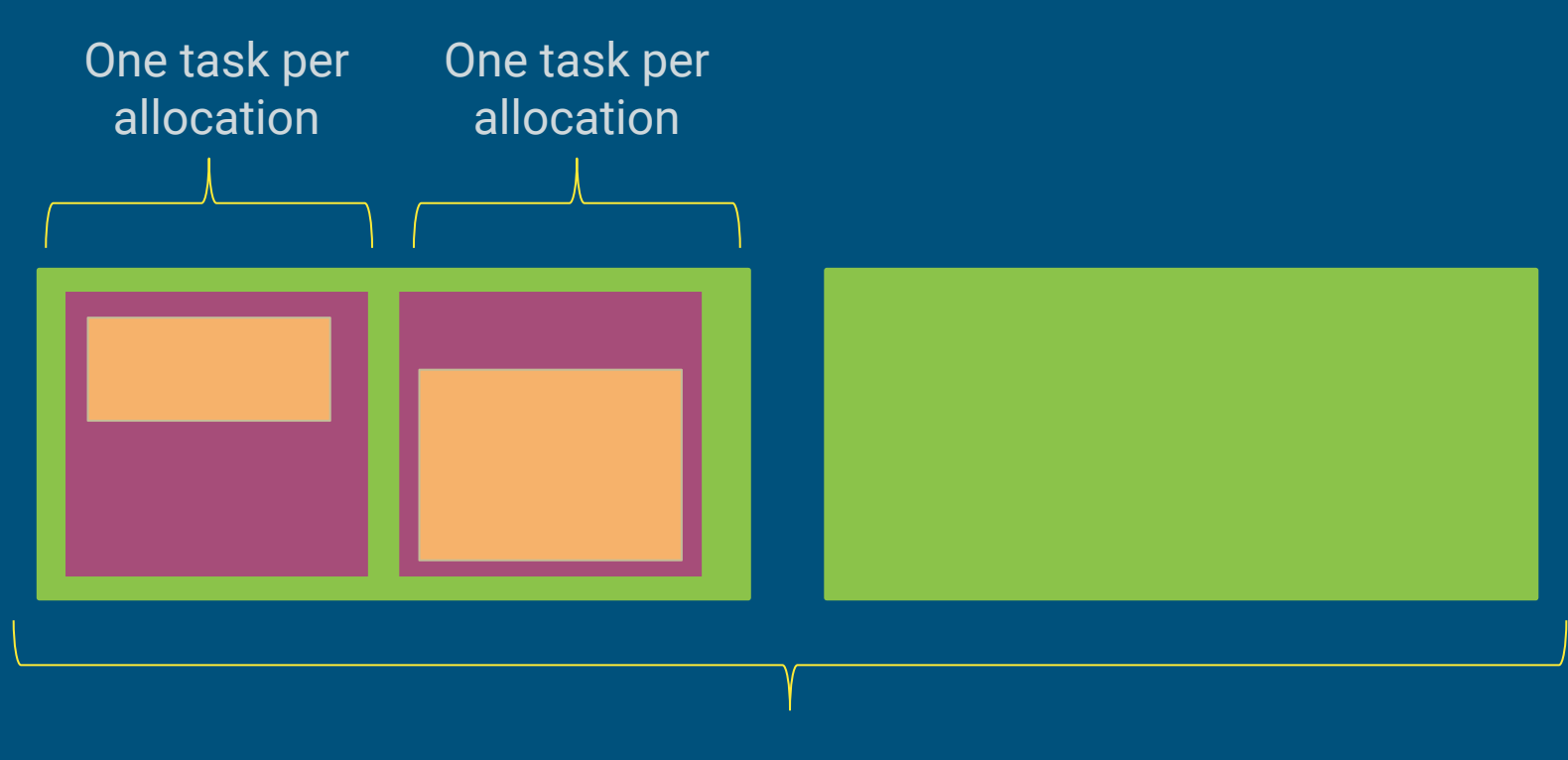

workers

# Task-in-the-Box

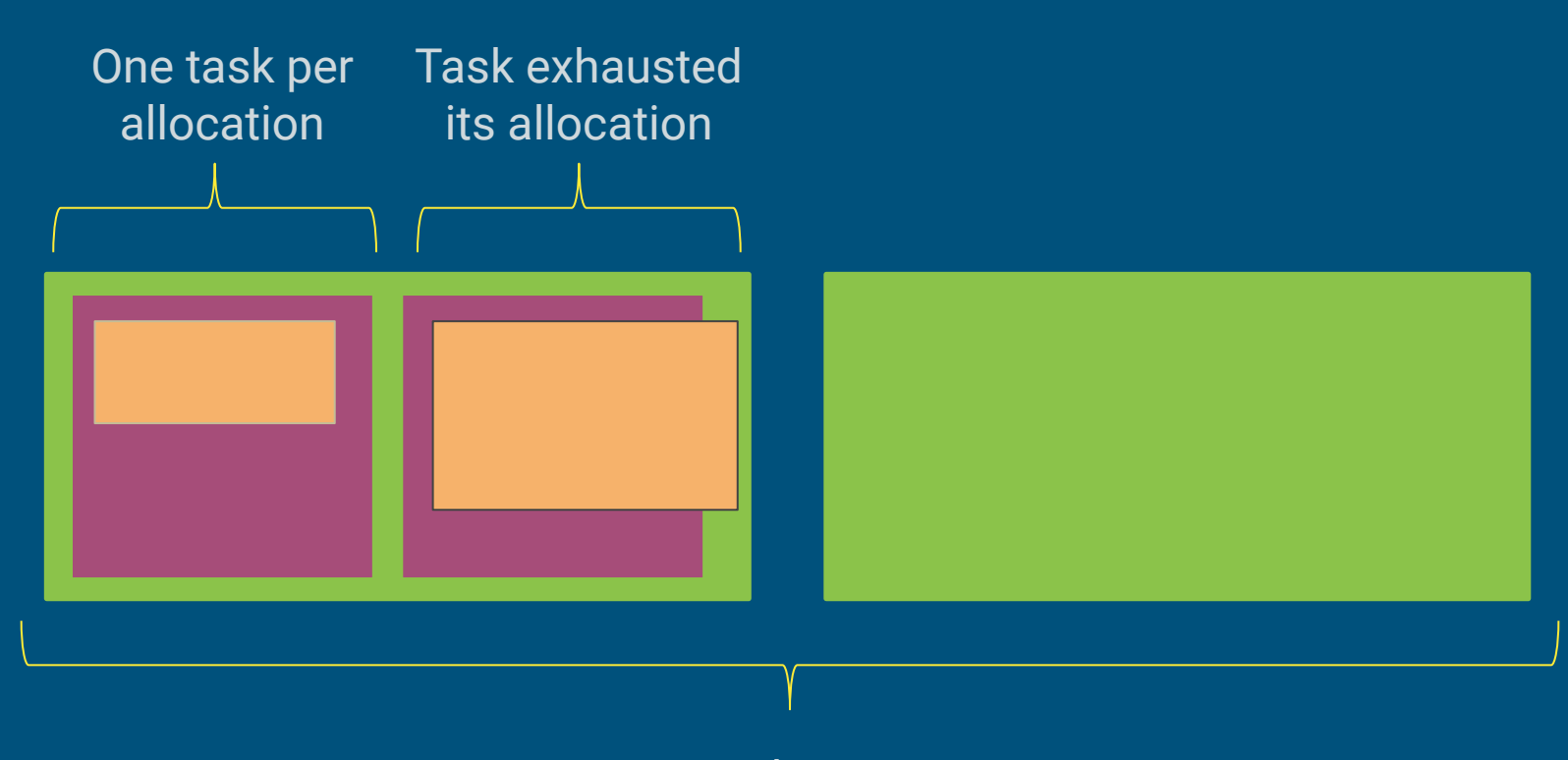

workers

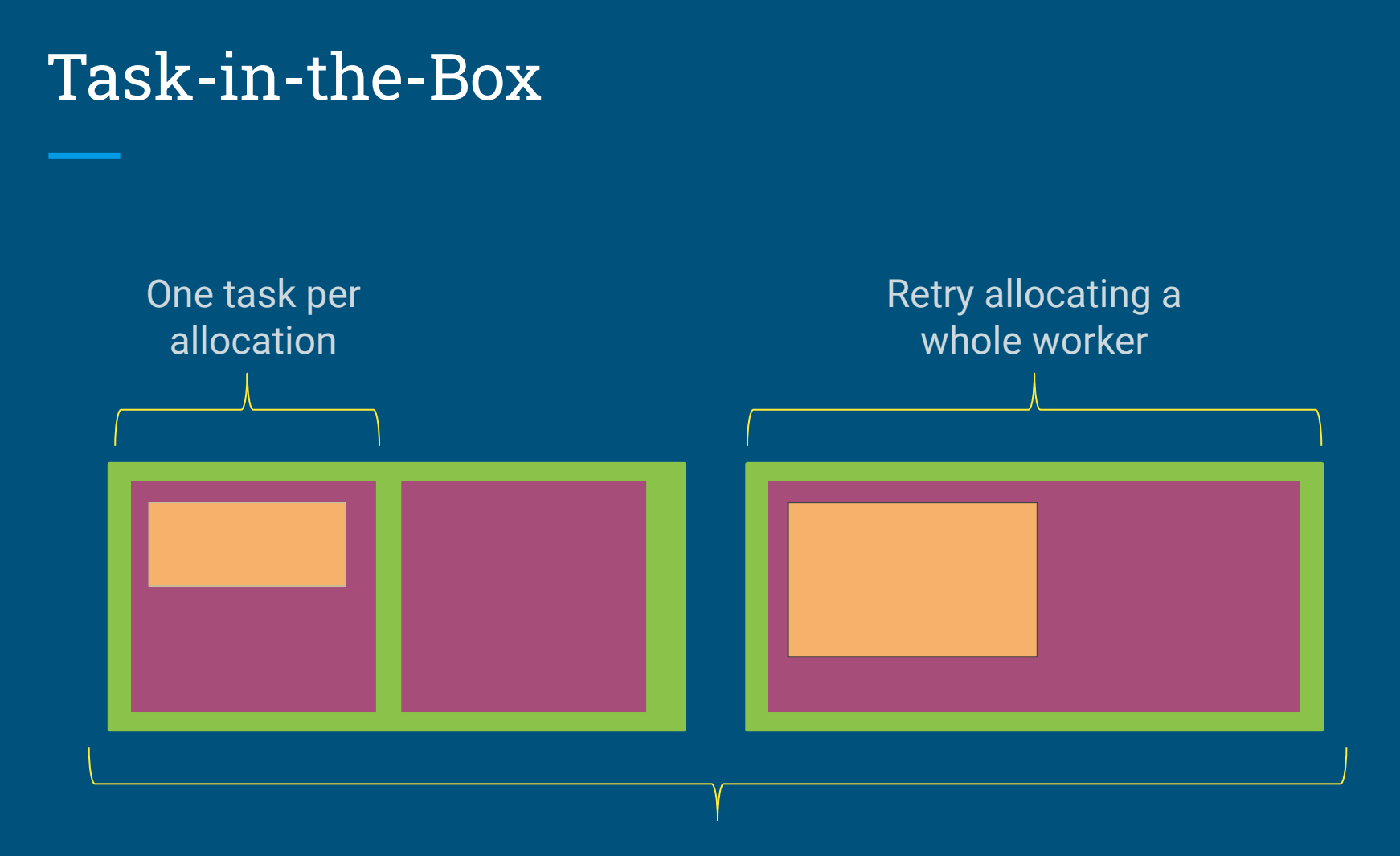

workers

# ND CMS example

Real result from a production High-Energy Physics CMS analysis (Lobster NDCMS)

Histogram showing Peak Memory vs Number of Tasks O(700K) tasks that ran in O(26K) cores managed by WorkQueue/Condor.

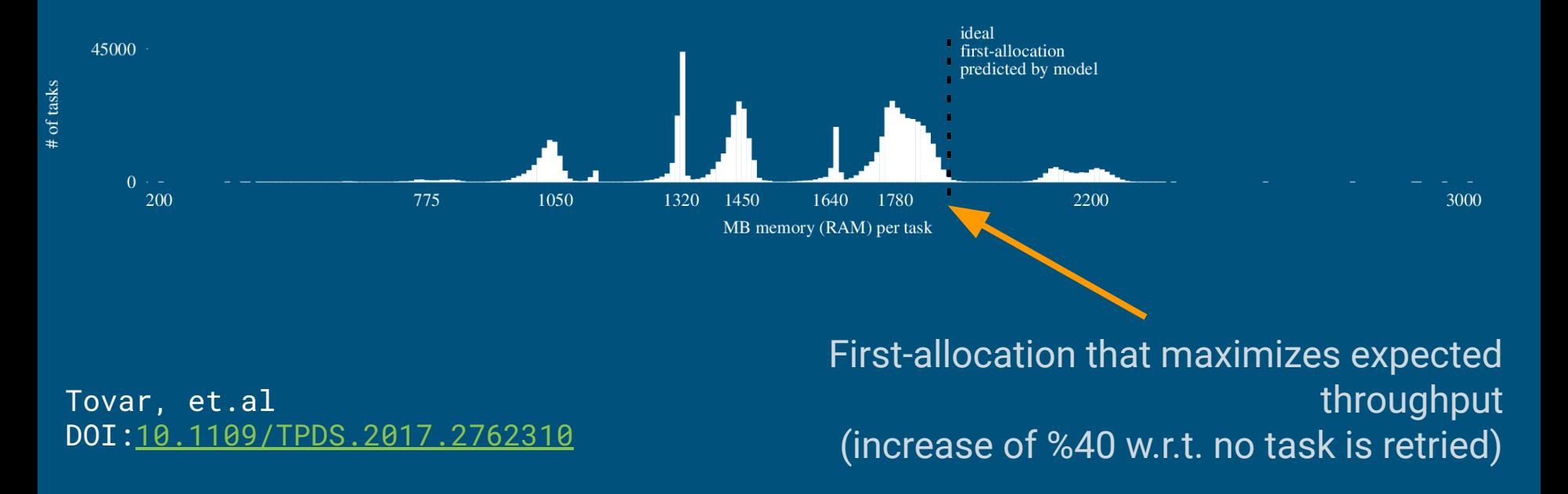

# Scaling example (CANDLE)

oracle: exact resource requirements auto: WQ's autolabeling guess: reasonable static guess unmanaged: task consumes whole worker

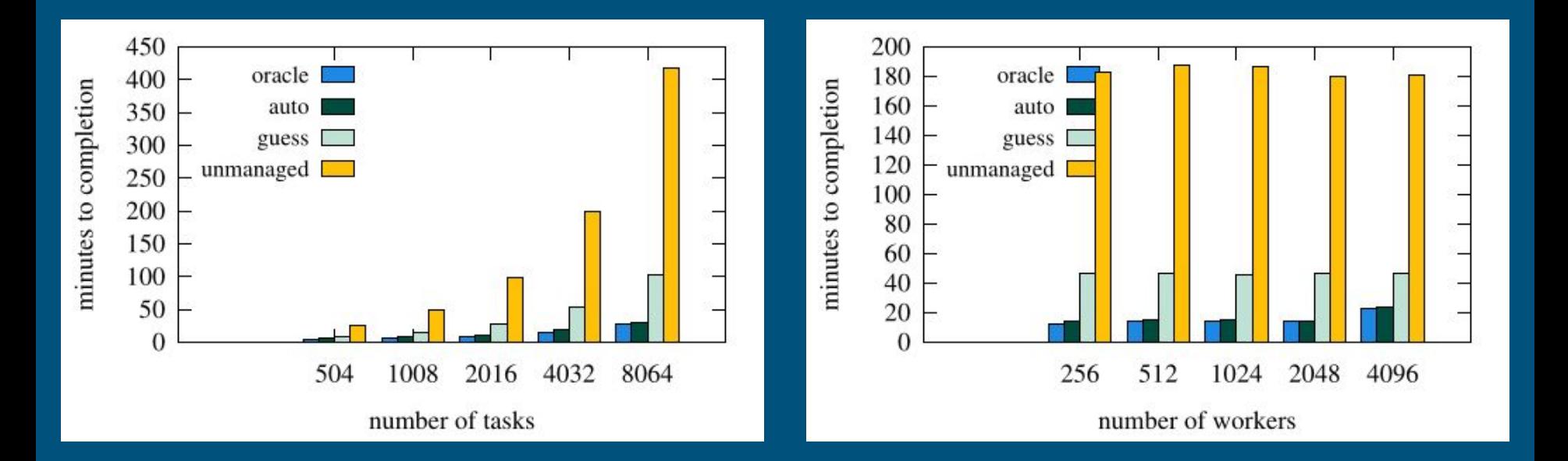

# Automatic Dependency Management

### Dependencies in Parsl Apps

Apps must explicitly import dependencies @python\_app def do\_something(x):  $\rightarrow$  import numpy  $y =$  numpy.linspace $(0, 3, 100)$ return numpy.sin(x + y)

# But when the task runs on workers.... Traceback (most recent call last): File "<stdin>", line 1, in <module> ModuleNotFoundError: No module named 'numpy'

# Dependencies in Parsl Apps

A shared FS can mask dependency issues: transfers happen in the background without Parsl's involvement

- Some batch systems (e.g. Condor) may lack shared FS support
- Can't use shared FS across multiple sites
- Imports are a hidden cost:
	- Ever have to wait while workers import tensorflow ?
	- Shared FS performance can get worse at scale

Shaffer, et.al DOI: [10.1145/3149393.3149401](http://dx.doi.org/10.1145/3149393.3149401)

### Dependency management with CCTools

```
@python_app
def do_something(x):
  import numpy
  y = numpy.linspace(0, 3, 100)return numpy.sin(x + y)
```
{

python\_package\_analyze

```
 "channels": [
     "conda-forge",
     "defaults"
   ],
   "dependencies": [
     "python=3.7.6=cpython_h8356626_6",
     "numpy=1.19.1=py37h7ea13bd_2",
...
```
### Dependency management with CCTools

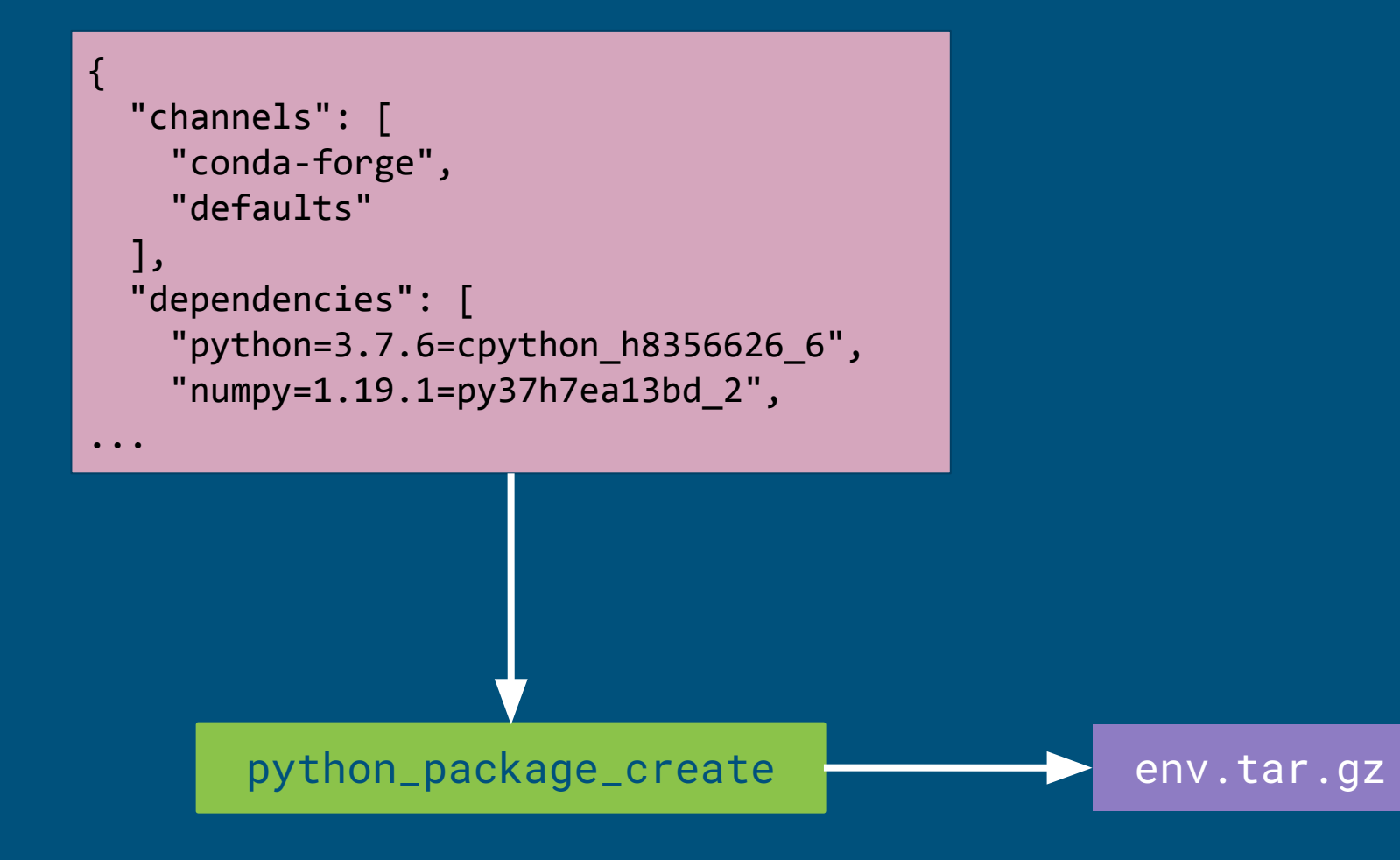

### Dependency management with CCTools

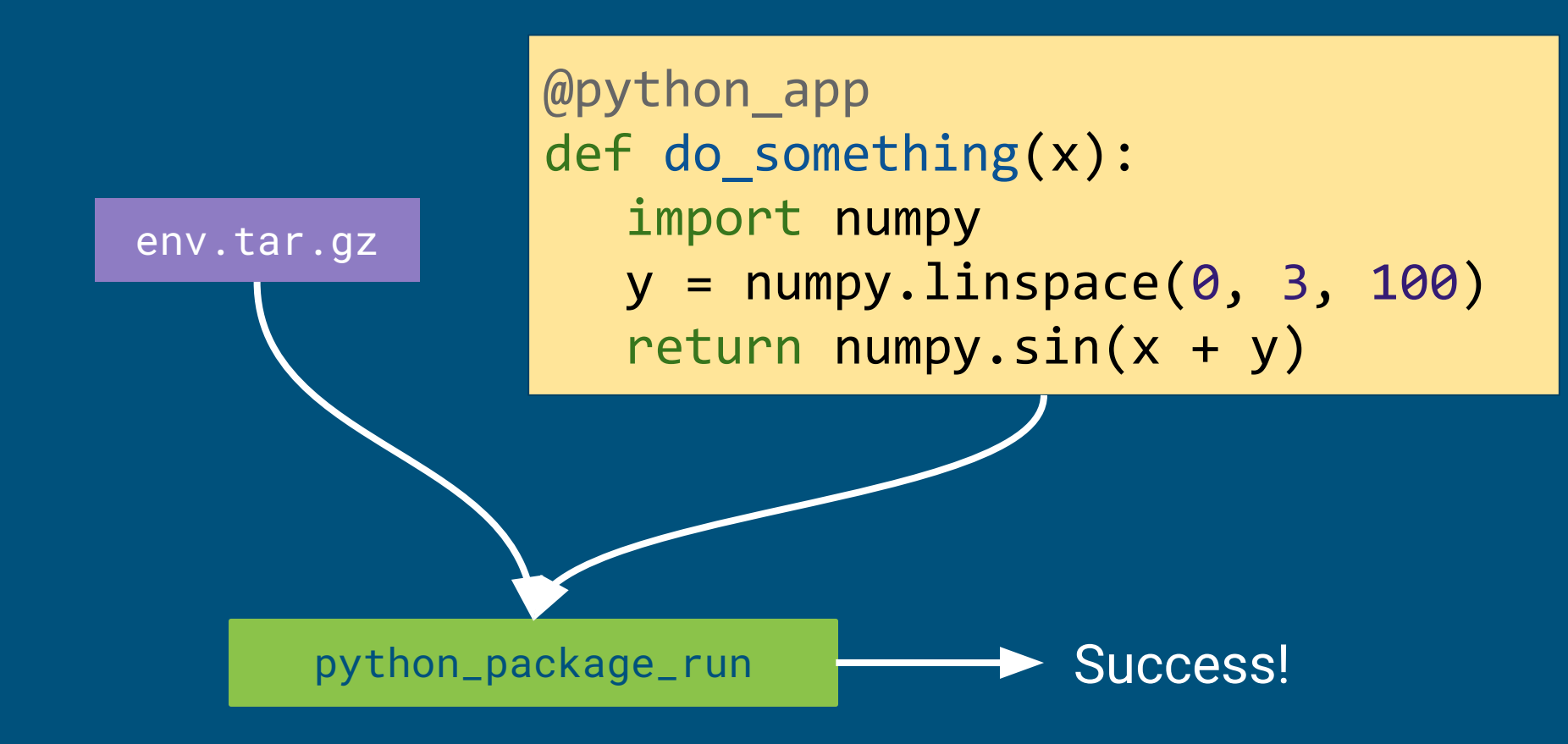

### Automatic Dependency Management

The Work Queue Executor can handle these steps automatically (remember this a beta feature, might need some tinkering to get going)

Packages also include Python itself, so this works even if Python is unavailable/wrong version on workers!

Works well with WQ's built-in caching

### Configuring the Work Queue Executor

autolabel=True Use WQ's resource monitoring to infer task requirements

autocategory=True Track and label each App separately

pack=True Prepare packaged environments for Python Apps

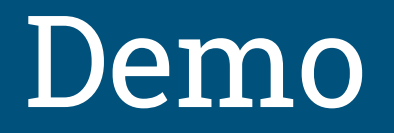

### Test your setup

#### # if the following command fails, check your Conda env \$ work\_queue\_worker --version

work\_queue\_worker version 7.0.13 FINAL from source (released 2019-05-14 09:42:11 -0400) Built by btovar@camd04.crc.nd.edu on 2019-05-14 09:42:11 -0400

 System: Linux camd04.crc.nd.edu 3.10.0-957.el7.x86\_64 #1 SMP Thu Oct 4 20:48:51 UTC 2018 x86\_64 x86\_64 x86\_64 GNU/Linux

 Configuration: --strict --build-label from source --build-date --tcp-low-port 9000 --sge-parameter -pe smp \$cores --strict --with-cvmfs-path /opt/libcvmfs --with-uuid-path /opt/uuid --prefix /var/condor/execute/dir\_2578/cctools-fb72a868-x86\_64-centos7

# How do workers find the executor?

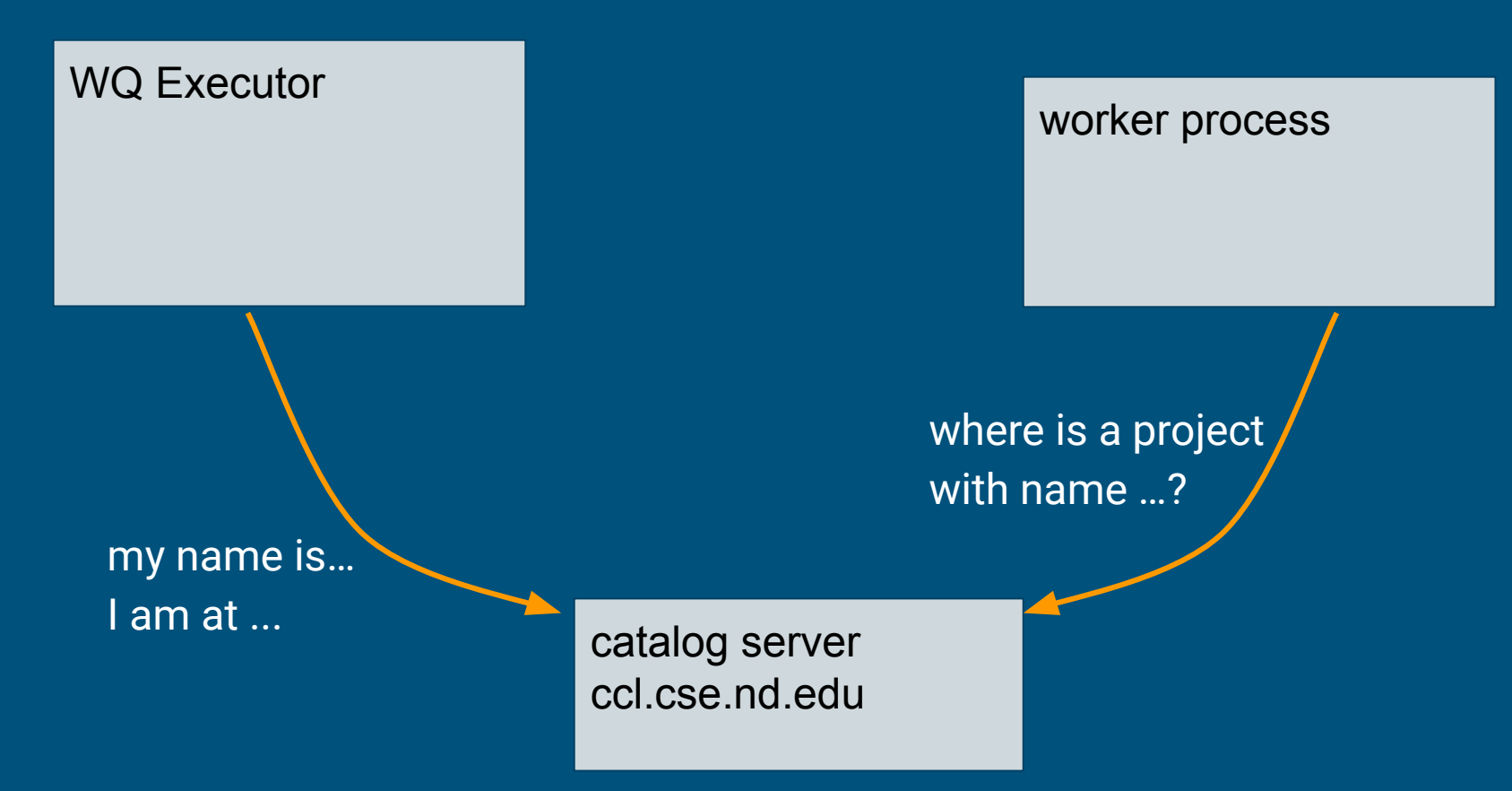

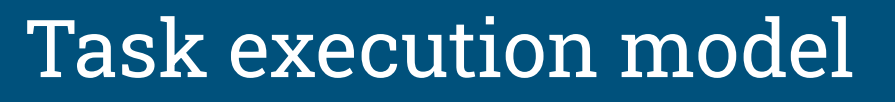

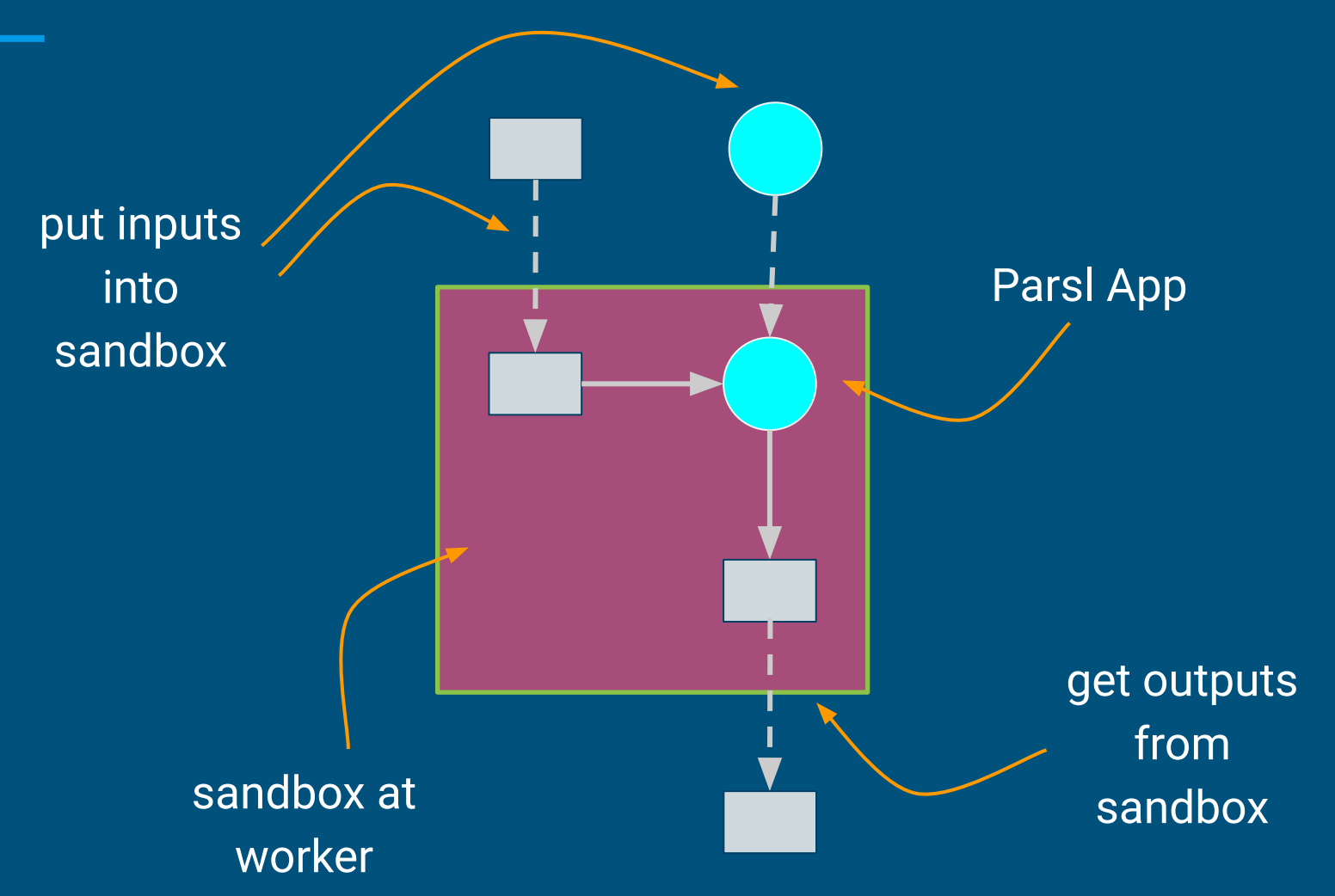

### Beware! Tasks use entire worker on incomplete declarations

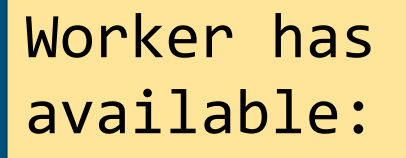

8 cores 512 MB of memory 512 MB of disk

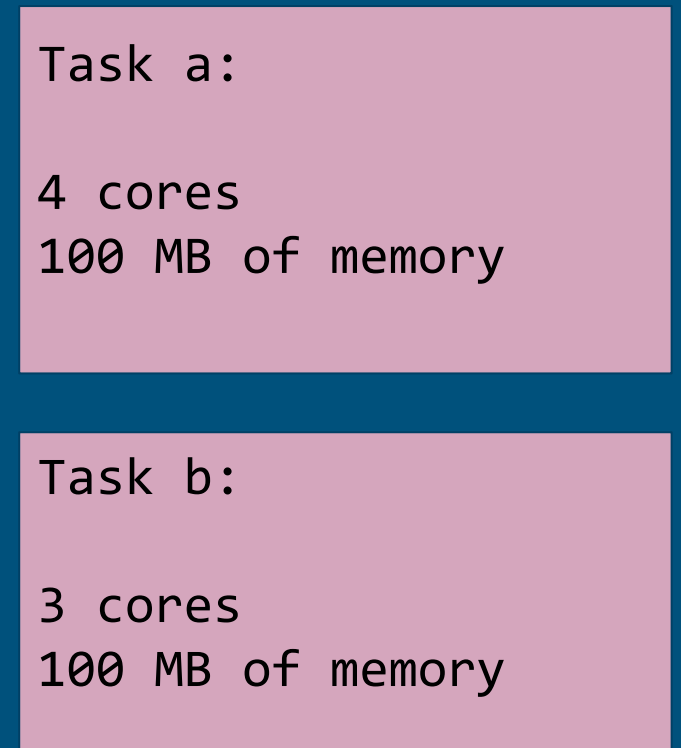

Tasks a and b may NOT run in worker at the same time. (disk resource is not specified.)

### Create a worker (batch submission)

# using \ to break the command in multiple lines # you can omit the \ and put everything in one line

# run 3 workers in condor, each of size 1 cores, 2048 MB # of memory and 4096 MB of disk,

# to serve my-app

# and which timeout after 60s of being idle.

\$ condor\_submit\_worker --cores 1 \  $-$ memory 2048 --disk 4096 \ -M my-app \ --timeout 60 \ 3

### Work Queue Factory -- conf file

the configuration file can be modified while the factory is running

```
$ work_queue_factory -Tcondor -C my-conf.json
$ cat my-conf.json
```

```
"master-name": "my-app",
"max-workers": 200,
"min-workers": 5,
"workers-per-cycle": 5,
"cores": 1,"disk": 10000,
"memory": 4096,
"timeout" : 900,"tasks-per-worker": 4
```
{

}

# What Work Queue does behind the scenes

- 1. Some tasks are run using full workers.
- 2. Statistics are collected.
- 3. Allocations computed to maximize throughput
	- a. Run task using guessed size.
	- b. If task exhausts guessed size, keep retrying on full (bigger) workers.
- 4. When statistics become out-of-date, go to 1.